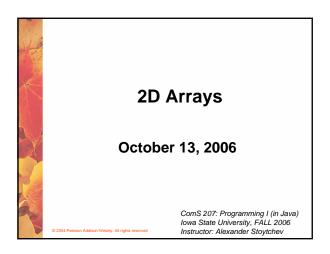

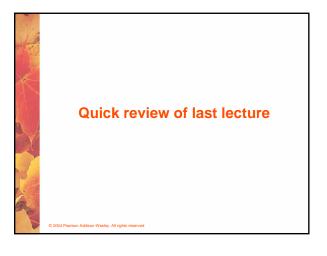

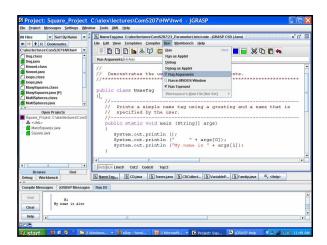

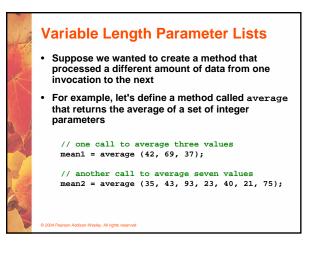

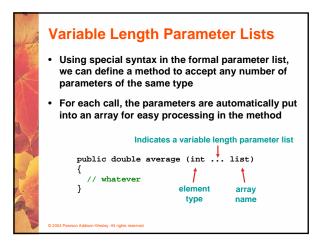

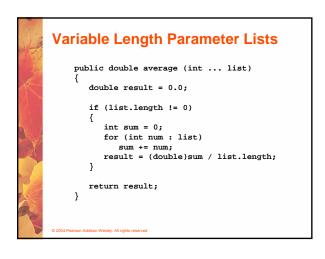

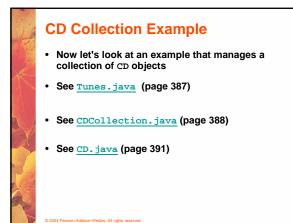

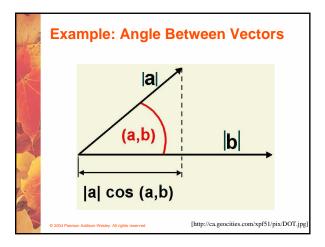

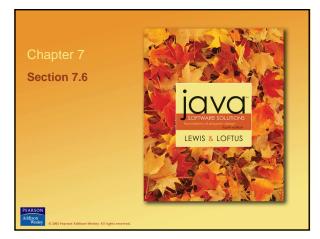

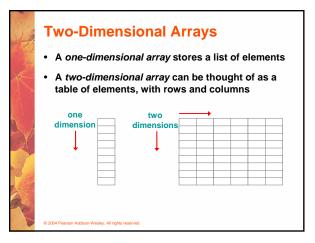

## **Two-Dimensional Arrays**

- To be precise, in Java a two-dimensional array is an array of arrays
- A two-dimensional array is declared by specifying the size of each dimension separately:

int[][] scores = new int[12][50];

• A array element is referenced using two index values:

value = scores[3][6]

• The array stored in one row can be specified using one index

ev. All righ

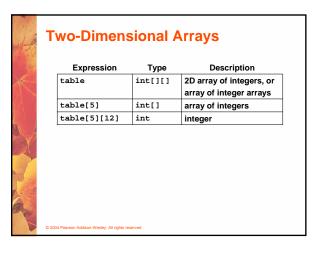

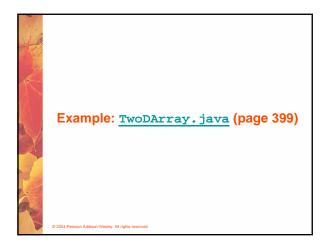

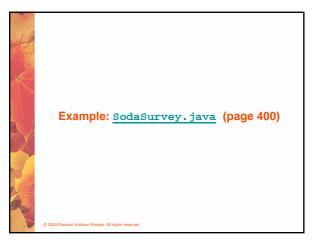

## **Multidimensional Arrays**

- An array can have many dimensions if it has more than one dimension, it is called a multidimensional array
- Each dimension subdivides the previous one into the specified number of elements
- Each dimension has its own length constant
- Because each dimension is an array of array references, the arrays within one dimension can be of different lengths
  - these are sometimes called ragged arrays

2004 Pearson Addison-Wesley. All rights reserved

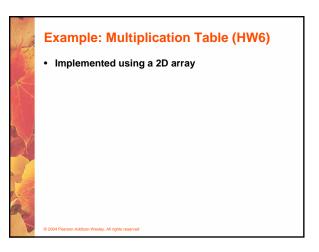

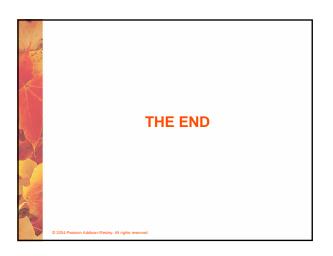